# **Adressage IP des STA en réseau**

# **Pour les exercices, aidez-vous du tableau suivant :**

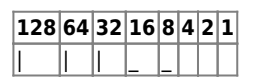

# **Convertissez les valeurs binaires suivantes en notation décimale :**

11001100 : 10101010 : 11100011 :

## **Convertissez les adresses IP suivantes en binaire :**

172.30.16.254 : 192.168.200.129 : 14.82.19.54 :

## **Pour chaque adresse, entourez la partie demandée en sachant que l'on utilise les masques de sous-réseau par défaut :**

PARTIE RESEAU : 1.102.45.177 PARTIE HOTE :196.22.177.13 PARTIE RESEAU :133.156.55.102 PARTIE HOTE :221.252.77.10 PARTIE RESEAU :123.12.45.77 PARTIE HOTE :126.252.77.103 PARTIE RESEAU :13.1.255.102

# **Expliquez les particularités éventuelles des adresses suivantes (le masque par défaut est utilisé, c'est à dire celui associé à la classe) et indiquez les adresse IP valides.**

a)191.168.1.1 b)127.0.0.1 c)10.133.19.27 d)1.2.3.4 e)224.0.0.2 f)172.16.122.68 g)255.255.255.255 i)118.17.255.255 j)169.254.192.167 k)0.0.0.0 l)127.131.208.51 m)192.168.129.33

### **En vous aidant du schéma de réseau suivant, remplissez le tableau ci-dessous en indiquant quels hôtes peuvent dialoguer et pourquoi.**

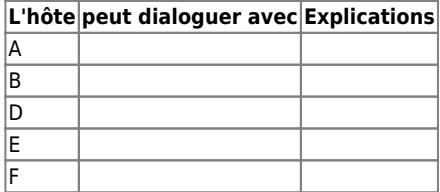

## **Les machines A, B, C, D, E et F sont interconnectées par un concentateur. Il n'y a pas de routeur.**

Est-il possible, en modifiant l'adresse IP ou le masque, de faire communiquer TOUS les hôtes de ce réseau en gardant les mêmes masques ? (expliquez) :

en gardant les mêmes adresses ? (expliquez)

On souhaite que tous les hôtes (A, C, E et F) puissent se parler, mais que B ne parle qu'avec D et réciproquement car ces 2 machines contiennent des informations sensibles.

Sans toucher aux adresses du schéma, on modifie les masques ainsi: 255.255.255.0 (B et D) et 255.255.0.0 (A, C, E, F)

Le but est-il atteint? Expliquez pourquoi :

## **Calculez le masque approprié et complétez l'adresse en notation CIDR afin d'obtenir la quantité d'hôtes ou de sous-réseaux requis.**

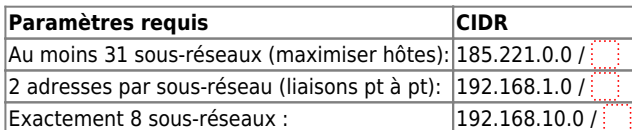

#### **Indiquez en regard de chaque plage d'adresses le réseau en notation standard et CIDR**

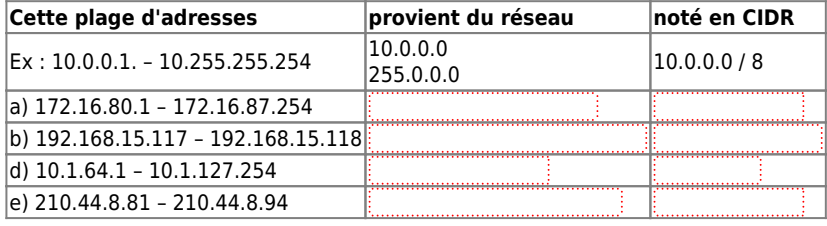

#### **Indiquez en regard de chaque réseau la plage d'adresses assignables qu'il définit.**

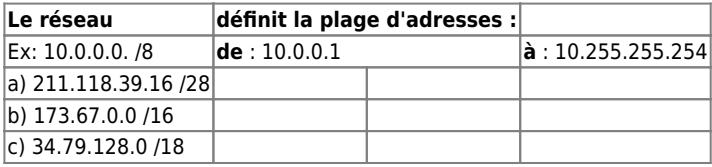

#### **Calculez le masque adapté aux exigences du scénario**

- Indiquez le nombre exact de sous-réseaux créés par votre masque.
- Indiquez également le nombre exact d'hôtes par sous-réseau.

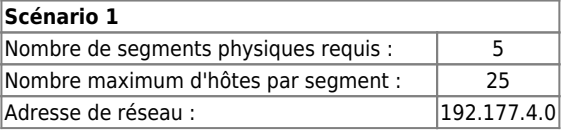

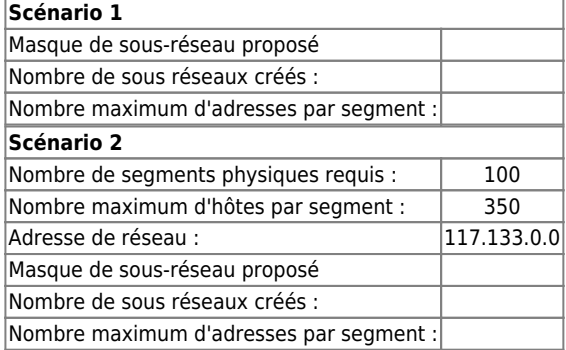

From:

[/](#page--1-0) - **Les cours du BTS SIO**

Permanent link: **[/doku.php/si2/a6\\_1](/doku.php/si2/a6_1)**

Last update: **2014/11/03 15:57**

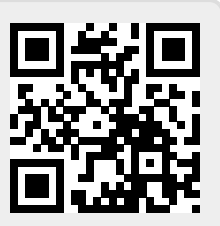